## **Benefits Enrollment: Open Enrollment 10/19/2020 – 11/6/2020**

- 2020 benefits will continue to 2021 unless you make changes.
- Open Enrollment ends on Friday,11/6/2020 at midnight, MST. You can make changes to your 2021 benefits during open enrollment up until this deadline.
- PLEASE NOTE that there are changes to Workday enrollment for 2021. **Please click through each desired coverage tile to Enroll or Manage** (waive or make changes to) **that coverage.**

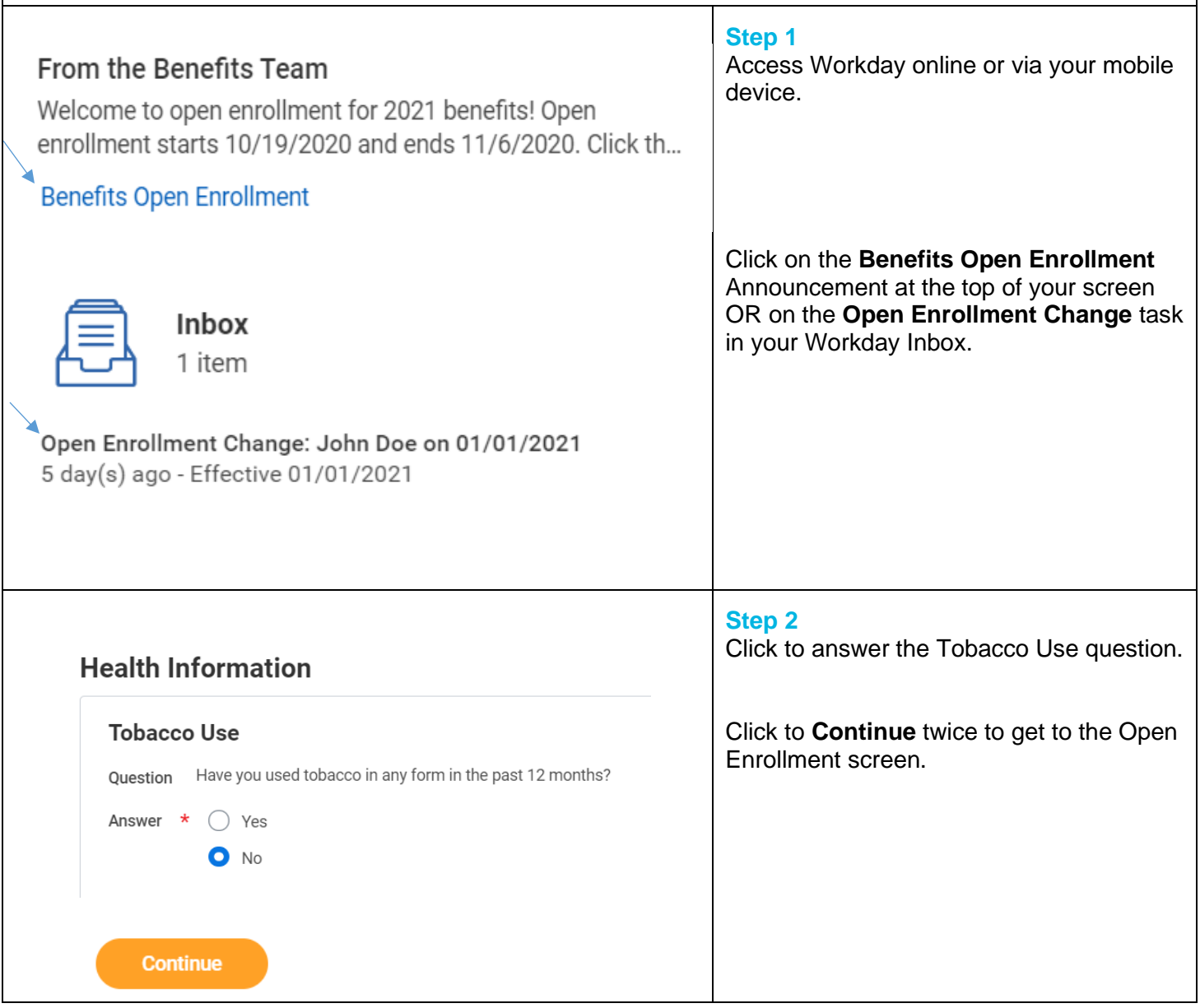

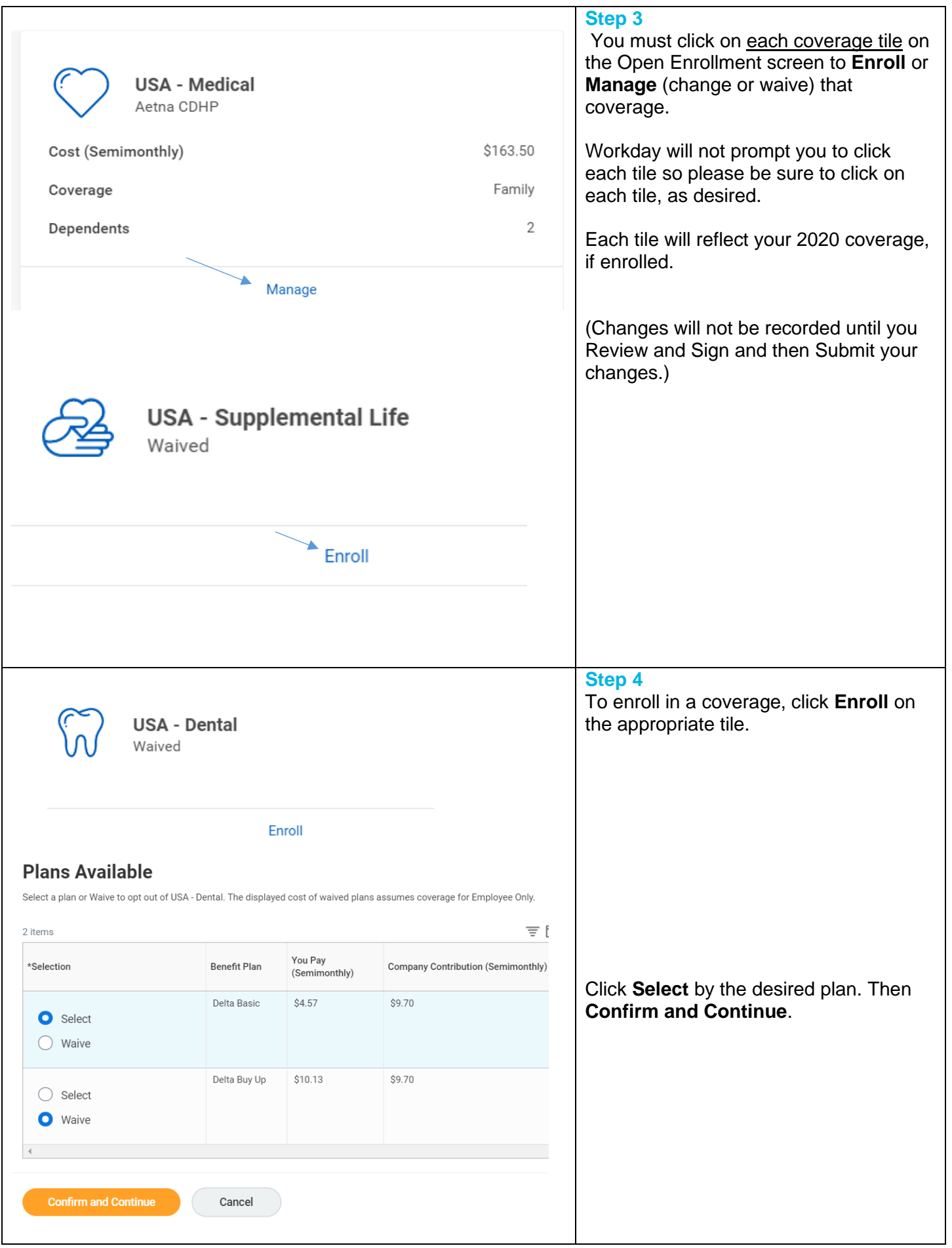

BGrow 10.07.2018 **2** of **8**

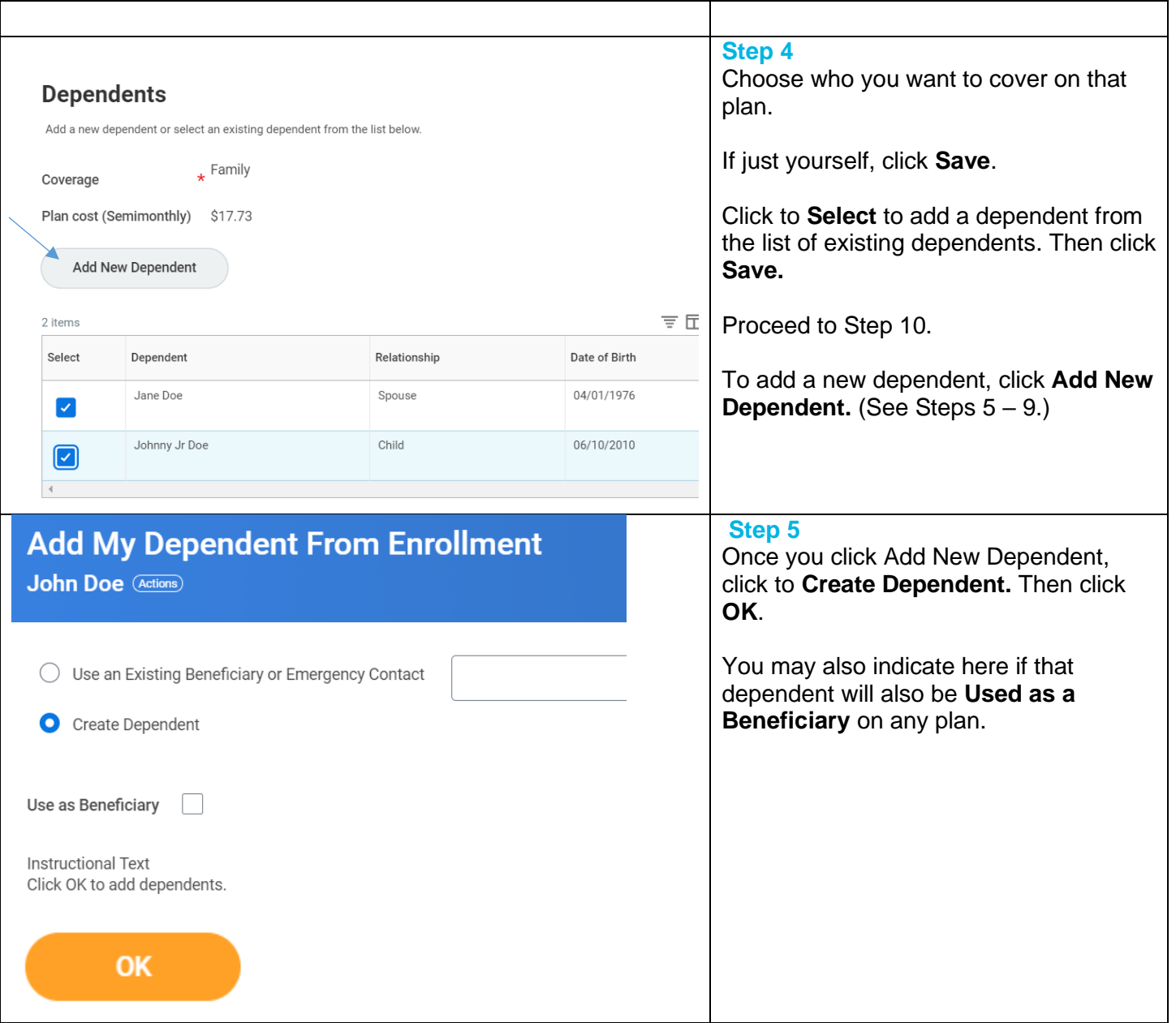

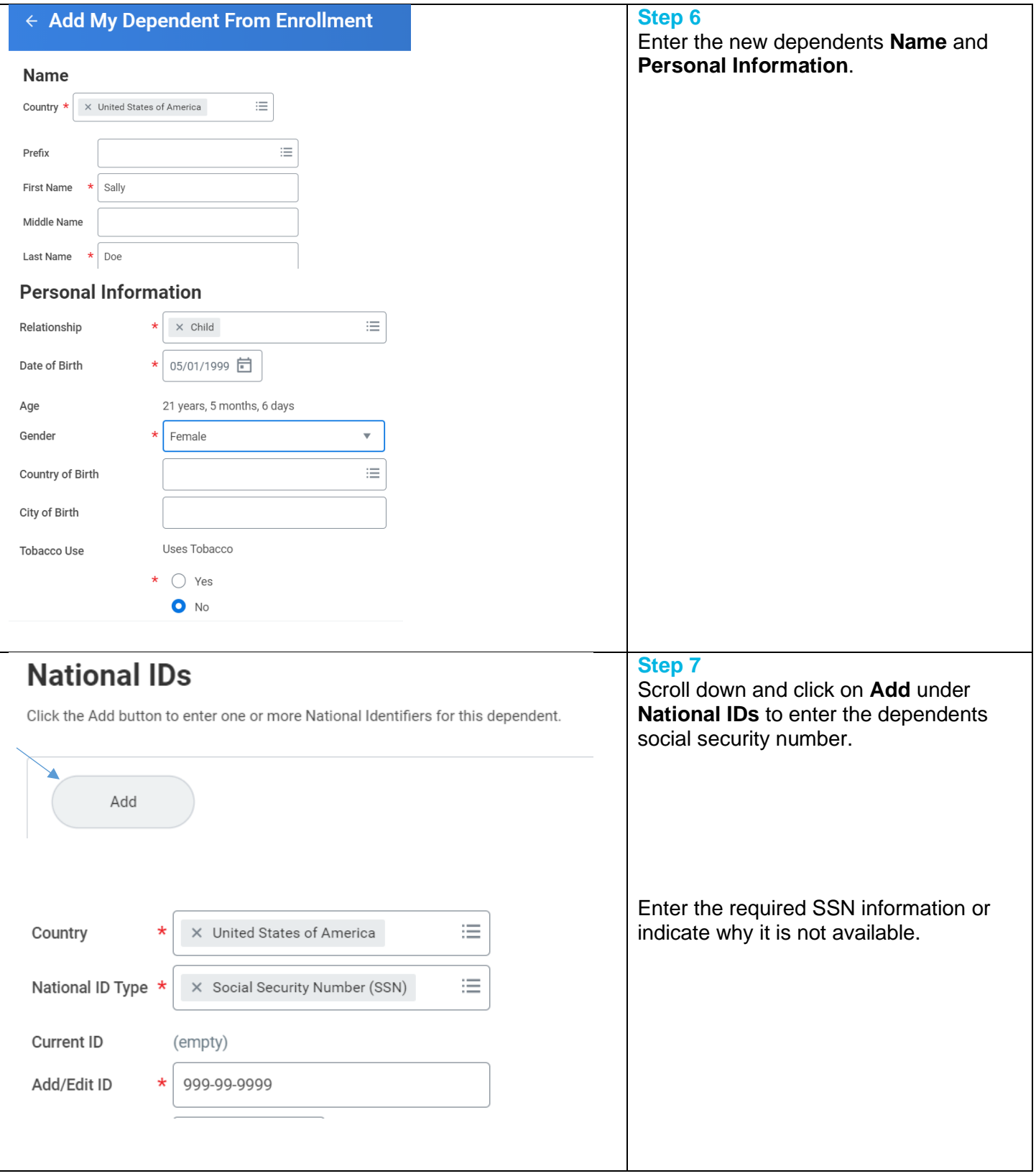

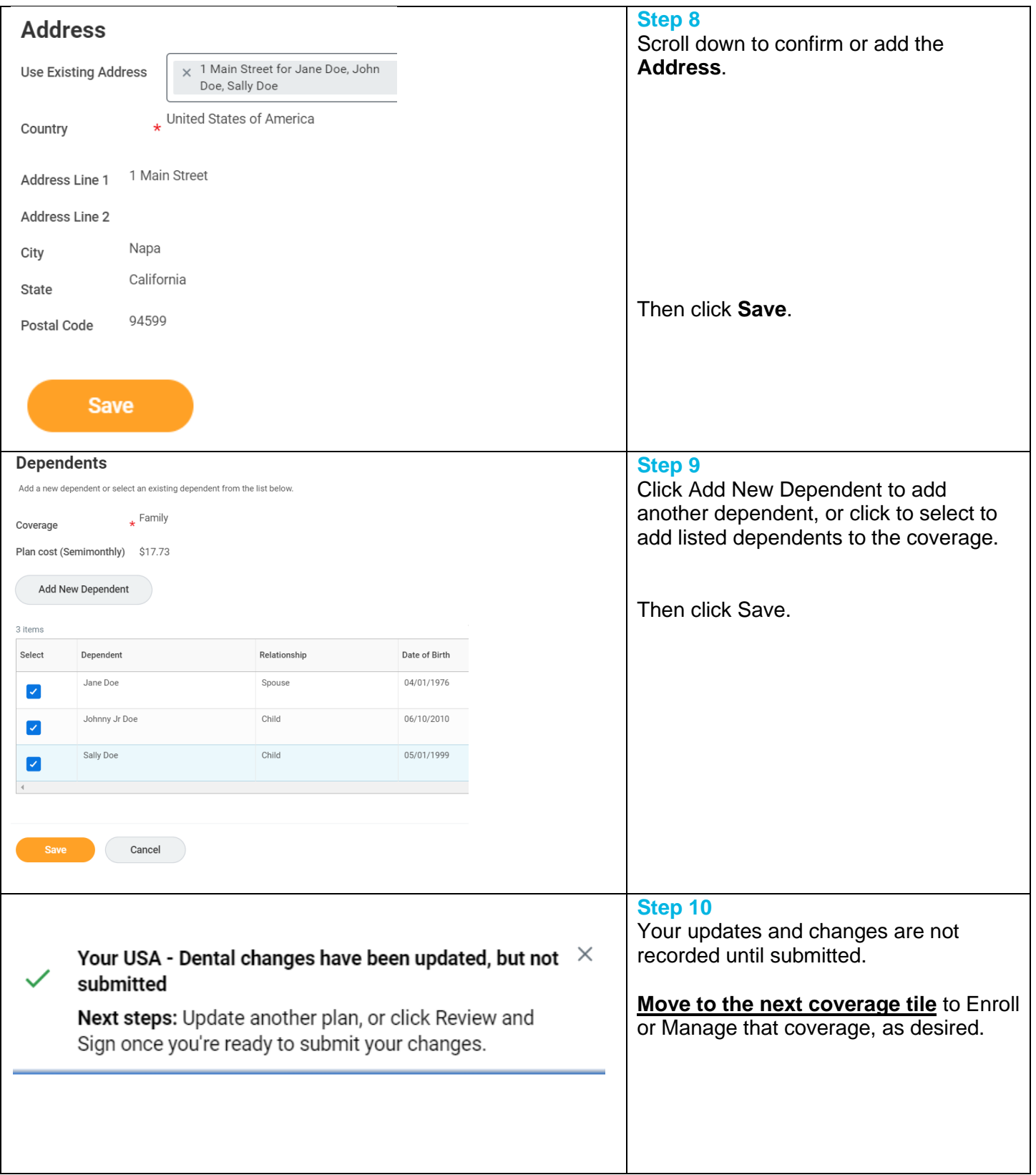

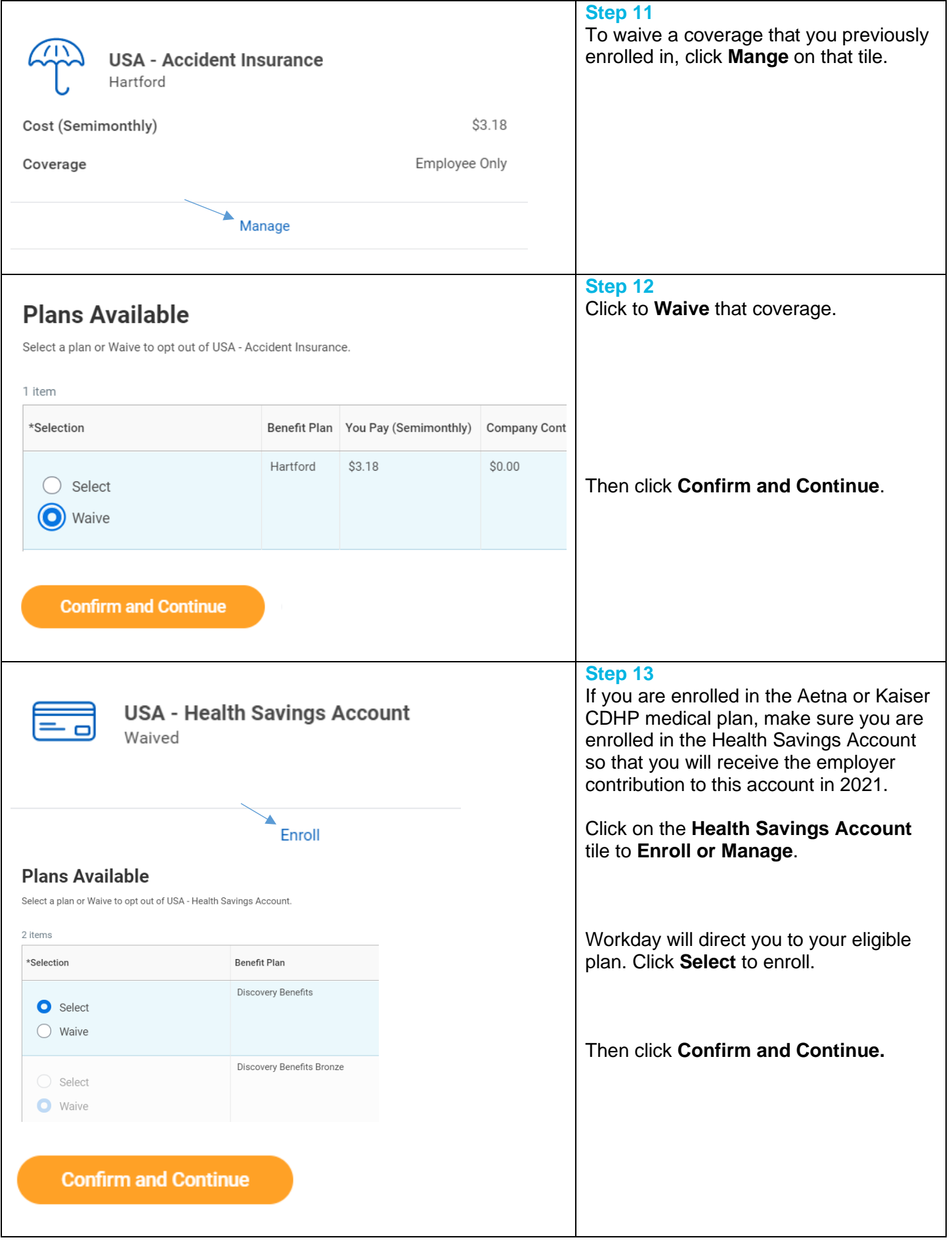

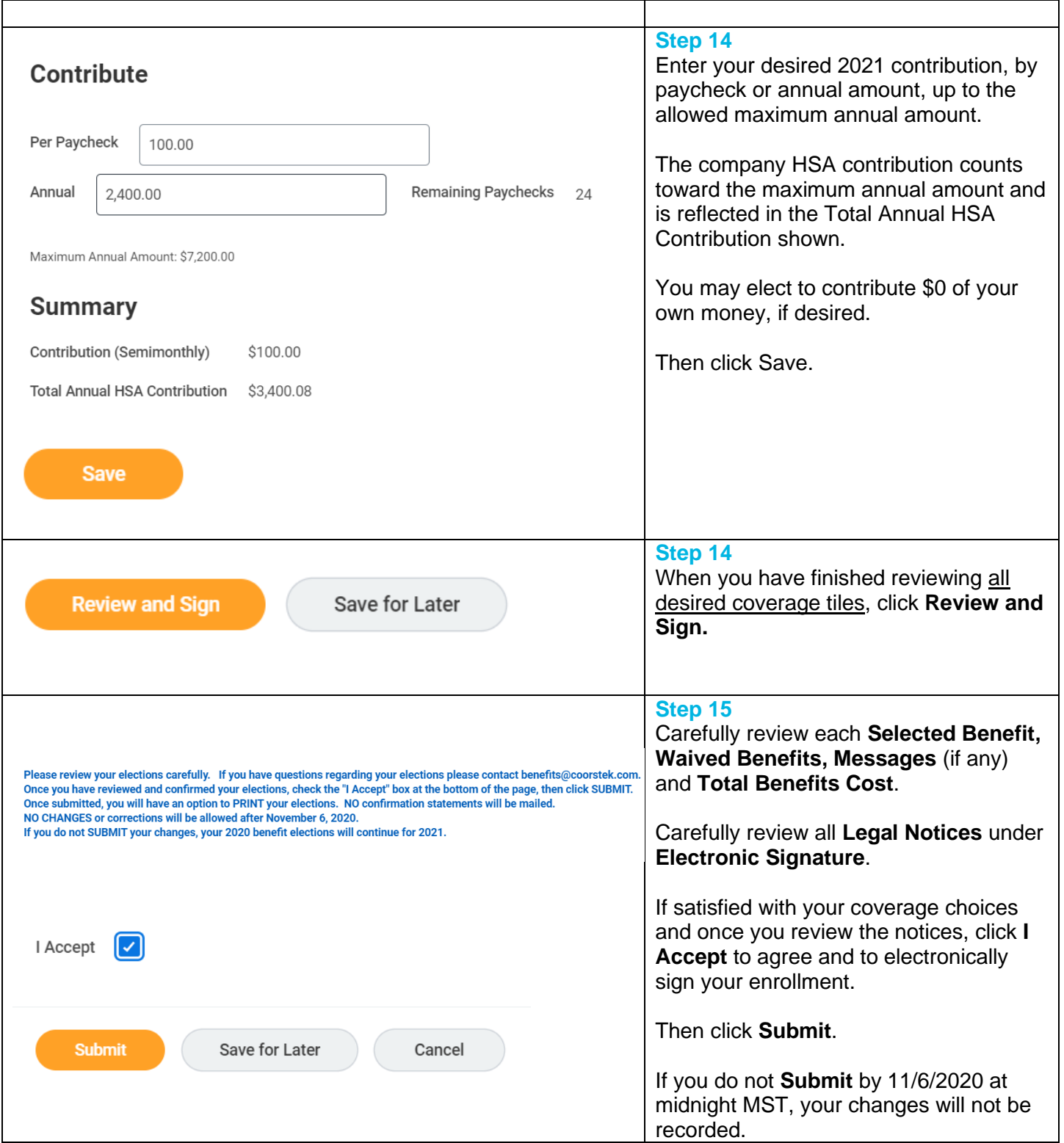

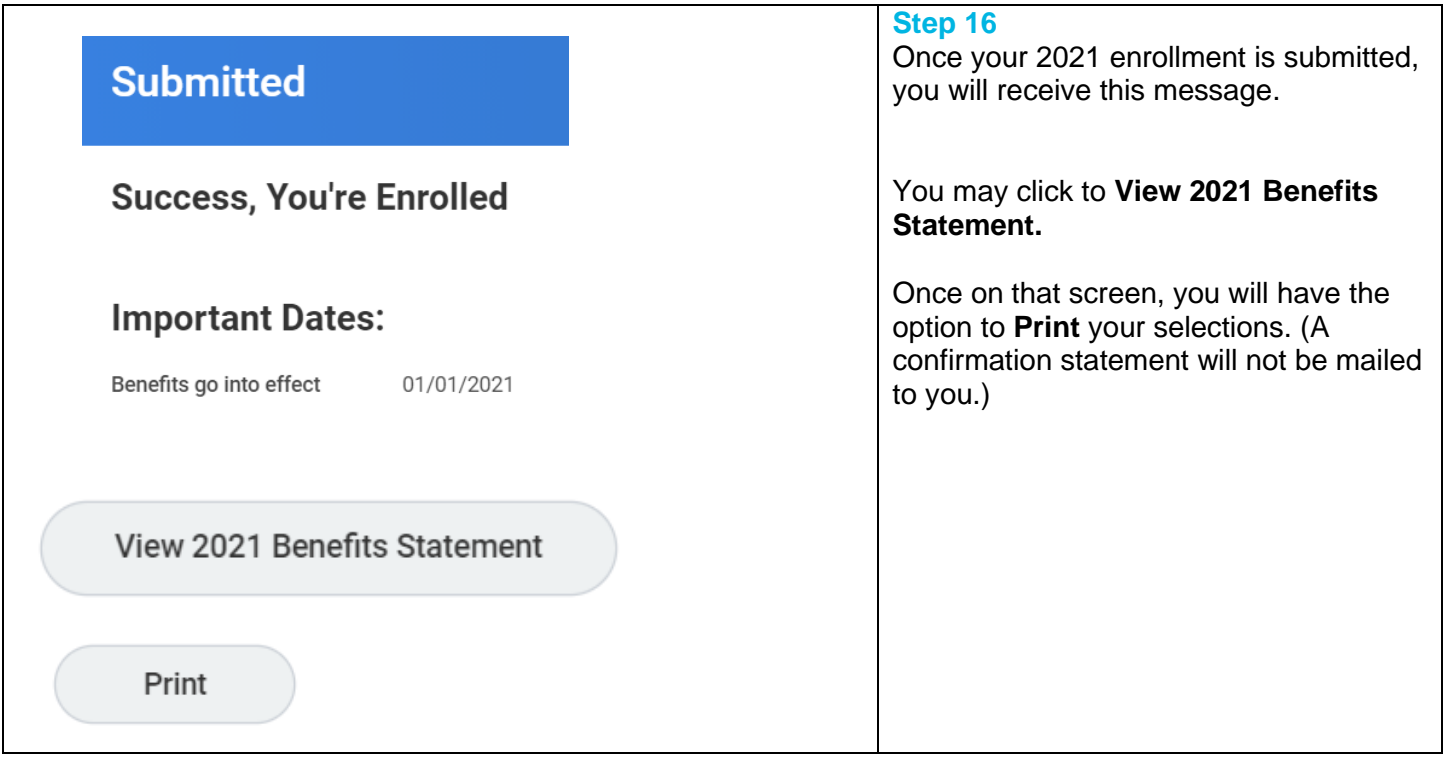